# <span id="page-0-0"></span>COSE419: Software Verification Lecture 2 — Greybox Fuzzing

Hakjoo Oh 2024 Spring

#### **Setup**

- $\bullet$  P: Program under test (PUT)
- Program execution:

$$
[\![ P ]\!]: \Sigma^* \to \mathcal{R}
$$

- $\blacktriangleright$   $\Sigma$ : input characters
- $\triangleright$   $\mathcal{R}$ : execution results
- **a** Test oracle:

$$
\operatorname{Oracle}: \Sigma^* \times \mathcal{R} \to \{\bot, \top\}
$$

- ▶ ⊤: the program has run correctly (expected outcome)
- ▶ ⊥: the program has run incorrectly (unexpected outcome)
- ▶ E.g., "crash oracle", reference implementation, etc

# Random Fuzzing

```
procedure \text{RANDOMFUZER}(P)bugs \leftarrow \emptysetrepeat
         inp \leftarrow SAMPLE(\Sigma^*)res \leftarrow \llbracket P \rrbracket (inp)if \text{ORACLE}(inp, res) = \perp then
             bugs \leftarrow bugs \cup \{inp\}end if
    until time budget expires
    return bugs
end procedure
```
#### Limitations

- Programs typically expect inputs in specific languages  $(L \subseteq \Sigma^*)$ 
	- ▶ e.g., web browsers, image processors, compilers, etc
- Random inputs are unlikely to exercise deep program paths

- Mutation-based fuzzers start with valid inputs and then subsequently mutate them to generate test inputs
	- ►  $S: \wp(\Sigma^*)$ : a seed corpus
	- $\blacktriangleright\ M=\{m_1,m_2,\dots\}$ : a set of mutators  $(m_i:\Sigma^*\to\Sigma^*),$  e.g.,
		- ★ Deleting a random character, e.g.,  $abc \rightarrow ac$
		- ★ Inserting a random character, e.g.,  $abc \rightarrow ab$ \$c
	- $\blacktriangleright$  SELECT(S): randomly pick a seed in S
	- $\blacktriangleright$  MUTATE $(inp, M)$ :

```
for k \leftarrow 1 to n do \triangleright n: random integer
   m_i \leftarrow SAMPLE(M)inp \leftarrow m_i(inp)end for
return inp
```

```
procedure \text{BlackBoxFuzzer}(P, S, M)bugs \leftarrow \emptysetrepeat
       inp \leftarrow MUTATE(SELECT(S), M)
       res \leftarrow [P](inp)if \text{ORACLE}(inp, res) = \perp then
            buqs \leftarrow buqs \cup \{inp\}end if
   until time budget expires
   return bugs
end procedure
```
# Greybox Fuzzing

A mutation-based, coverage-guided approach

- $\triangleright$  Mutation-based: use a set of valid inputs and randomly mutate them to preserve the input format as much as possible
- $\triangleright$  Coverage-guided: add the generated input to the seed corpus only when coverage increase is observed

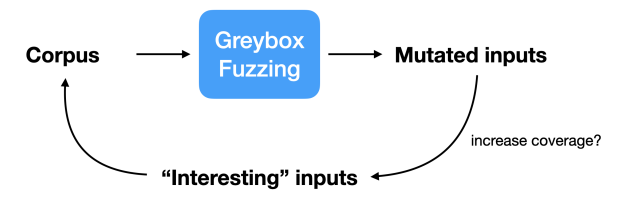

• Instrumented program execution:

$$
[\![P]\!]:\Sigma^*\to\mathcal{R}\times\textit{Coverage}
$$

# (Structural) Code Coverage

A metric to measure the extent to which a program has been tested: e.g.,

- Function coverage:  $\frac{\# \text{ of executed functions}}{\# \text{ of functions}}$ Statement coverage:  $\frac{\# \text{ of executed statements}}{\# \text{ of statements}}$ Branch (decision) coverage:  $\frac{\# \text{ of executed branches}}{\# \text{ of branches}}$ Condition coverage:  $\frac{\# \text{ of conditions evaluated to both true and false}}{\# \text{ of atomic conditions}}$
- (Modified) condition/decision coverage, path coverage, . . .

# (Structural) Code Coverage

```
int foo (int x, int y) {
    int z = 0:
    if (x > 3 && y < 6) {
        z = x;
    }
    return z; }
```
Test inputs for 100%

- **•** function coverage:
- **o** statement coverage:
- **·** branch coverage:
- **o** condition coverage:
- condition/decision coverage:
- modified condition/decision coverage:

# Greybox Fuzzing

```
procedure \text{GREYBoxFuzzER}(P, S, M)corpus, covered, bugs \leftarrow S, \emptyset, \emptysetrepeat
        inp \leftarrow MUTATE(SELECT(corpus), M)
        res, cov \leftarrow \llbracket P \rrbracket (inp)if \text{ORACLE}(inp, res) = \perp then
            buqs \leftarrow buqs \cup \{inp\}end if
        if cov \notin covered then
            corpus, covered ← corpus \cup {inp}, covered \cup {cov}
        end if
    until time budget expires
    return bugs
end procedure
```
# Boosted Greybox Fuzzing

Observation: Most tests exercise few "high-frequency" paths

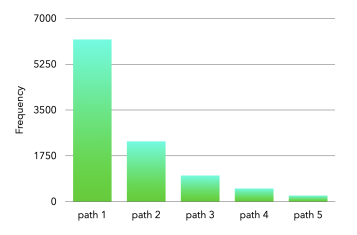

- Idea: Prefer to choose seeds that exercise "low-frequency" paths
- $\bullet$  SELECT chooses a seed s with probability

$$
\frac{1}{freq(p)^a}
$$

- $\blacktriangleright$  p: the path exercised by s
- $\triangleright$  freq(p): the number of times p is exercised
- $\blacktriangleright$  a: a given exponent, e.g.,  $a = 5$
- Seed is associated with coverage, i.e.,  $(s, c)$  where  $z, c = \llbracket P \rrbracket(s)$

# Boosted Greybox Fuzzing

procedure  $\text{BoosredGREYBoxFUZZER}(P, S, M)$ corpus, covered, bugs, freq  $\leftarrow \{(\text{seed}, \emptyset) \mid \text{seed} \in S\}, \emptyset, \emptyset, \lambda p.0$ repeat  $(inp, ) \leftarrow$  MUTATE(SELECT(corpus, freq), M)  $res, cov \leftarrow \llbracket P \rrbracket (inp)$ if  $\text{ORACLE}(inp, res) = \perp$  then  $bugs \leftarrow bugs \cup \{inp\}$ end if if  $cov \notin covered$  then corpus, covered ← corpus  $\cup \{ (inp, cov) \}, covered \cup \{ cov \}$ end if  $freq(pathid(cov)) \leftarrow freq(pathid(cov)) + 1$ until time budget expires return bugs end procedure

# Implementation in Python<sup>1</sup>

```
• Example programs:
  def crashme(s: str) -> None:
      if len(s) > 0 and s[0] == 'b':
          if len(s) > 1 and s[1] == 'a':
              if len(s) > 2 and s[2] == 'd':
                  if len(s) > 3 and s[3] == '!!':raise Exception()
  def html_parser(inp: str) -> None:
      parser = HTMLParser()
      parser.feed(inp)
o Instrumented execution:
  def run(function: Callable, inp: str):
      with Coverage() as cov:
          try:
              result = function(inp)return True, result, cov.coverage()
          except Exception:
              return False, None, cov.coverage()
```
 $^{\rm 1}$ http://https://prl.korea.ac.kr/courses/cose $419/2024/{\rm g}$ reybox.py

# Random Fuzzing

```
def random_fuzzer(function: Callable, trials: int, max_length : int = 100,
                  char_start : int = 32, char_range : int = 32):
   data = []for i in range(trials):
        length = random.random(), max_length + 1)inp = ""
        for i in range(length):
            inp += chr(random.randrange(char_start, char_start + char_range))
        outcome, result, coverage = run(function, inp)
        data.append((inp, outcome, result, coverage))
   return data
```
random\_fuzzer(crashme, 5000, max\_length = 30)

```
def delete_random_character(s: str) -> str:
    """Returns s with a random character deleted"""
    if s == "": return spos = random.random(0, len(s) - 1)return s[:pos] + s[pos + 1:]
```

```
def insert random character(s: str) -> str:
    """Returns s with a random character inserted"""
    pos = random.random(0, len(s))random_character = chr(random.randrange(32, 127))
    return s[:pos] + random_character + s[pos:]
```

```
def flip_random_character(s: str) -> str:
    """Returns s with a random bit flipped in a random position"""
    if s = " " \cdot return spos = random.random(0, len(s) - 1)c = s[pos]bit = 1 \leq \text{random.random}(0, 6)new c = chr(ord(c) \hat{\ } bit)
    return s[:pos] + new_c + s[pos + 1:]
```

```
def mutate(s: str) -> str:
    """Return s with a random mutation applied"""
    mutators = [
        delete_random_character,
        insert_random_character,
        flip_random_character
    ]
    mutator = random.choice(mutators)
    return mutator(s)
def create_candidate(population, schedule):
    seed = schedule.choose(population)
    candidate = seed.data
    trials = min(len(candidate), 1 \leq random.random(1, 5))for i in range(trials):
        candidate = mutate(candidate)
    return candidate
```

```
def blackbox_fuzzer(function: Callable, seeds : List[str], schedule, trials : int):
   data = []population = list(map(lambda x: Seed(x), seeds))
   seed index = 0for i in range(trials):
        if seed index < len(seeds):
            inp = seeds[seed_index]
            seed_index += 1
        else:
            inp = create_candidate(population, schedule)
        outcome, result, coverage = run(function, inp)
        data.append((inp, outcome, result, coverage))
```

```
return data
```
# Greybox Fuzzing

```
def greybox_fuzzer(function: Callable, seeds : List[str], schedule, trials : int):
    coverages_seen : Set[frozenset] = set()
   population = []
   data = []seed index = 0for i in range(trials):
        if seed index < len(seeds):
            inp = seeds[seed_index]
            seed_index += 1
        else:
            inp = create_candidate(population, schedule)
        outcome, result, coverage = run(function, inp)
        data.append((inp, outcome, result, coverage))
        new_coverage = frozenset(coverage)
        if new_coverage not in coverages_seen:
            seed = Seed(inp)seed.coverage = new_coverage
            coverages_seen.add(new_coverage)
            population.append(seed)
```
return data

# Boosted Greybox Fuzzing

```
def boosted_greybox_fuzzer(function: Callable, seeds : List[str], schedule, trials
    coverages_seen, population, data, seed_index = set(), [], [], 0
    schedule.path_frequency = {}
   for i in range(trials):
       if seed index < len(seeds): ...
       else:
            inp = create_candidate(population, schedule)
       outcome, result, coverage = run(function, inp)
       data.append((inp, outcome, result, coverage))
       new coverage = frozenset(coverage)if new_coverage not in coverages_seen:
            seed = Seed(inp)seed.coverage = new_coverage
            coverages_seen.add(new_coverage)
            population.append(seed)
       path_id = getPathID(coverage)
       if path_id not in schedule.path_frequency:
            schedule.path_frequency[path_id] = 1
       else:
            schedule.path_frequency[path_id] += 1
   return data
        Hakjoo Oh COSE419 2024 Spring, Lecture 2 March 12, 2024 19 / 23
```
#### Comparison

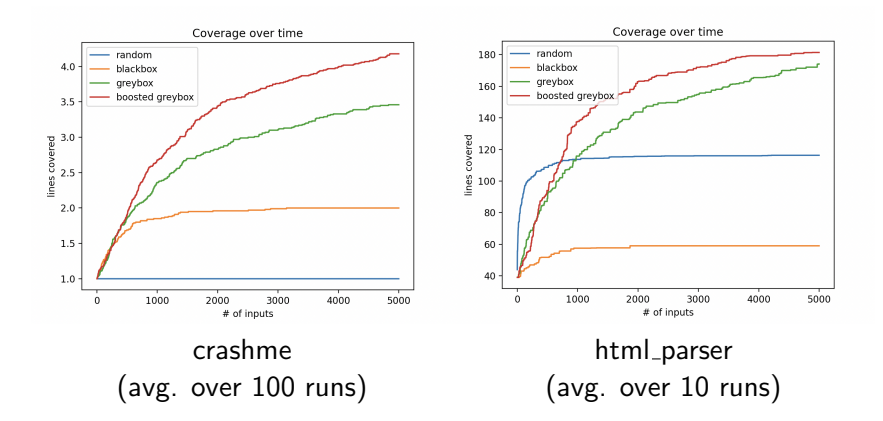

# cf) Instrumenting C Programs

```
$ gcc test.c
$ gcc --coverage test.c
$ ./a.out
$ gcov test.c
File 'test.c'
Lines executed:75.00% of 4
Creating 'test.c.gcov'
$ cat test.c.gcov
        -: 0:Source:test.c
        -: 0:Graph:test.gcno
        -: 0:Data:test.gcda
        -: 0:Runs:1
        1: 1:int main(int argc, char *argv[]) {
        1: 2: if (argc >= 2) {
    \begin{array}{cccc} \texttt{#}\texttt{#}\texttt{#}\texttt{#}: & 3: & \texttt{return 1}; \\ -: & 4: & \end{array}-: 4:-: 5: else {
        1: 6: return 0;
        -: 7: }
        -: 8:}
```
# cf) LLVM Address Sanitizer

```
#include <stdlib.h>
#include <string.h>
int main(int argc, char** argv) {
   char *buf = malloc(100);
    int index = atoi(argv[1]);char val = buf[index]; // potential buffer overflow
   free(buf):
   return val;
}
$ clang -g -o program program.c
$ ./program 100
$ clang -fsanitize=address -g -o program program.c
$ ./program 100
=================================================================
==3657147==ERROR: AddressSanitizer: heap-buffer-overflow on address 0x60b00000015e
READ of size 1 at 0x60b00000015e thread T0
   #0 0x4c31ca in main /home/vagrant/test/program.c:11:16
   #1 0x7fe5783fa082 in __libc_start_main (/lib/x86_64-linux-gnu/libc.so.6+0x24082)
   #2 0x41b2dd in _start (/home/vagrant/test/program+0x41b2dd)
...
```
#### <span id="page-22-0"></span>**Summary**

- **Greybox fuzzing:** 
	- ▶ One of the most successful approaches to fining bugs
	- ▶ Active research area:
		- $\star$  How to effectively instrument programs?
		- $\star$  How to effectively mutate programs?
		- $\star$  How to enhance fuzzing with AI?
		- $\star$  How to combine program analysis with fuzzing?
		- $\star$  . . .
- Applications:
	- $\triangleright$  Finding bugs in compilers, databases, deep learning frameworks, quantum computing platforms, . . .
- Other approaches to fuzzing:
	- $\triangleright$  Grammar-based fuzzing, search-based fuzzing, concolic fuzzing, ...
- Reference: The Fuzzing Book (<https://www.fuzzingbook.org>)